ФИО: Усынин Максим Валерьевич<br>Лолжность: Ректор ТАСТНОЕ Образовательное учреждение высшего образования Дата подписания: 14.03**«Международный Институт Дизайна и Сервиса»** (ЧОУВО МИДиС) Должность: Ректор Уникальный программный ключ: f498e59e83f65dd7c3ce7bb8a25cbbabb33ebc58

Кафедра дизайна, рисунка и живописи

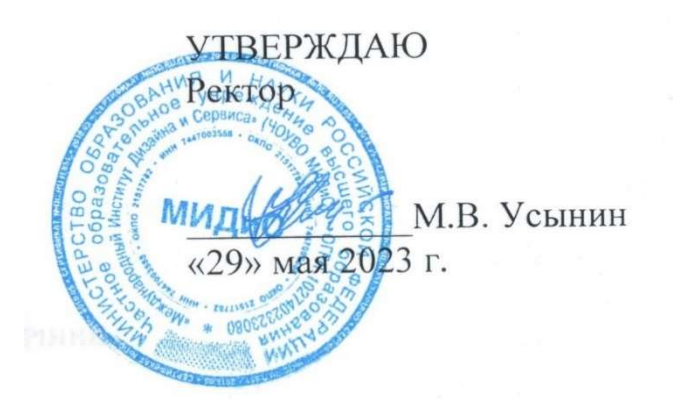

# РАБОЧАЯ ПРОГРАММА ДИСЦИПЛИНЫ 3D-АНИМАЦИЯ

Направление подготовки: 54.03.01 Дизайн Направленность (профиль): Цифровая графика в индустрии компьютерных игр Квалификация выпускника: бакалавр Форма обучения: очная Год набора – 2022

Челябинск – 2023

Рабочая программа дисциплины «3D-анимация» разработана на основе Федерального государственного образовательного стандарта высшего образования по направлению подготовки 54.03.01 Дизайн (уровень бакалавриата) (Приказ Министерства образования и науки РФ от 13 августа 2020 г. № 1015)

Автор-составитель: Турковский А.А.

Рабочая программа утверждена на заседании кафедры дизайна, рисунка и живописи. Протокол № 10 от 29 мая 2023 г.

Заведующий кафедрой дизайна, рисунка и живописи, заведующий кафедрой дизании, рисунки и миропологии.<br>
Кандидат культурологии.<br>
Шерипологии.

### СОДЕРЖАНИЕ

1. Наименование дисциплины (модуля), цели и задачи освоения дисциплины (модуля) ..... 4

2. Перечень планируемых результатов обучения по дисциплине (модулю), соотнесенных с планируемыми результатами освоения образовательной программы .................................... 4

3. Место дисциплины (модуля) в структуре образовательной программы ............................. 5

4. Объем дисциплины (модуля) в зачетных единицах с указанием количества академических часов, выделенных на контактную работу обучающегося с преподавателем (по видам учебных занятий) и на самостоятельную работу обучающихся ............................. 5

5. Содержание дисциплины (модуля), структурированное по темам (разделам) с указанием отведенного на них количества академических часов и видов учебных занятий5

6. Фонд оценочных средств для проведения промежуточной аттестации обучающихся по дисциплине (модулю).................................................................................................................. 14

7. Перечень основной и дополнительной учебной литературы, необходимой для освоения дисциплины (модуля) .................................................................................................................. 14

8. Перечень ресурсов информационно-телекоммуникационной сети «Интернет», необходимых для освоения дисциплины (модуля) ................................................................. 14

9. Методические указания для обучающихся по освоению дисциплины (модуля).............. 15

10. Перечень информационных технологий, используемых при осуществлении образовательного процесса по дисциплине (модулю), включая перечень программного обеспечения, современных профессиональных баз данных и информационных справочных систем ...................................................................................................................... 16

11. Материально-техническая база, необходимая для осуществления образовательного процесса по дисциплине (модулю) ............................................................................................ 17

### 1. НАИМЕНОВАНИЕ ДИСЦИПЛИНЫ (МОДУЛЯ), ЦЕЛИ И ЗАДАЧИ ОСВОЕНИЯ ДИСЦИПЛИНЫ (МОДУЛЯ)

#### 1.1. Наименование дисциплины

3D-анимация

### 1.2. Цель дисциплины

В ознакомлении обучающихся с инструментами создания анимации с разным характером поведения для примитивной сферы, скелетной персонажной анимации.

### 1.3. Задачи дисциплины

В ходе освоения дисциплины студент должен решать такие задачи, как:

- знать с 12-ть принципов анимации;
- знать концепцию ключевых кадров;

 овладеть навыками настройки взаимодействия разных анимируемых частей друг с другом;

овладеть навыками создания костей, скиннинга, риггинга персонажей.

### 2. ПЕРЕЧЕНЬ ПЛАНИРУЕМЫХ РЕЗУЛЬТАТОВ ОБУЧЕНИЯ ПО ДИСЦИПЛИНЕ (МОДУЛЮ), СООТНЕСЕННЫХ С ПЛАНИРУЕМЫМИ РЕЗУЛЬТАТАМИ ОСВОЕНИЯ ОБРАЗОВАТЕЛЬНОЙ ПРОГРАММЫ

Процесс изучения дисциплины «3D-анимация» направлен на формирование следующих компетенций:

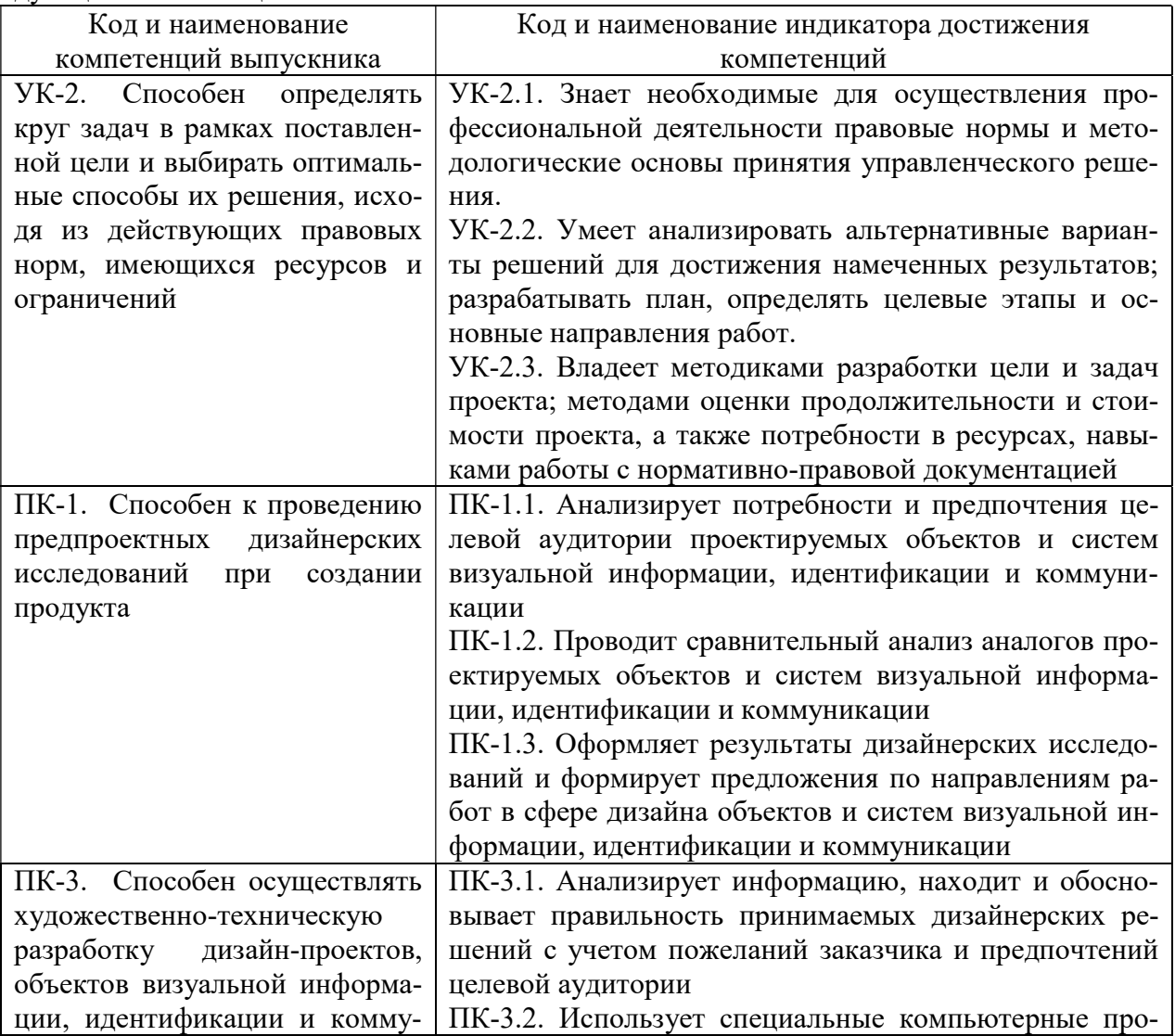

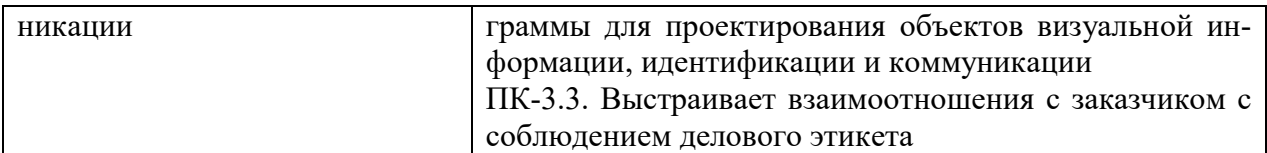

### 3. МЕСТО ДИСЦИПЛИНЫ (МОДУЛЯ) В СТРУКТУРЕ ОБРАЗОВАТЕЛЬНОЙ ПРОГРАММЫ

Учебная дисциплина «3D-анимация» относится к элективным дисциплинам части учебного плана, формируемой участниками образовательных отношений по основной профессиональной образовательной программы высшего образования по направлению подготовки 54.03.01 Дизайн, направленность (профиль) Цифровая графика в индустрии компьютерных игр.

### 4. ОБЪЕМ ДИСЦИПЛИНЫ (МОДУЛЯ) В ЗАЧЕТНЫХ ЕДИНИЦАХ С УКАЗАНИ-ЕМ КОЛИЧЕСТВА АКАДЕМИЧЕСКИХ ЧАСОВ, ВЫДЕЛЕННЫХ НА КОНТАКТ-НУЮ РАБОТУ ОБУЧАЮЩЕГОСЯ С ПРЕПОДАВАТЕЛЕМ (ПО ВИДАМ УЧЕБ-НЫХ ЗАНЯТИЙ) И НА САМОСТОЯТЕЛЬНУЮ РАБОТУ ОБУЧАЮЩИХСЯ

Общая трудоемкость (объем) дисциплины составляет 3 зачетных единиц, 108 академических часов. Дисциплина изучается на 3 курсе в 6 семестре, на 4 курсе в 7 семестре.

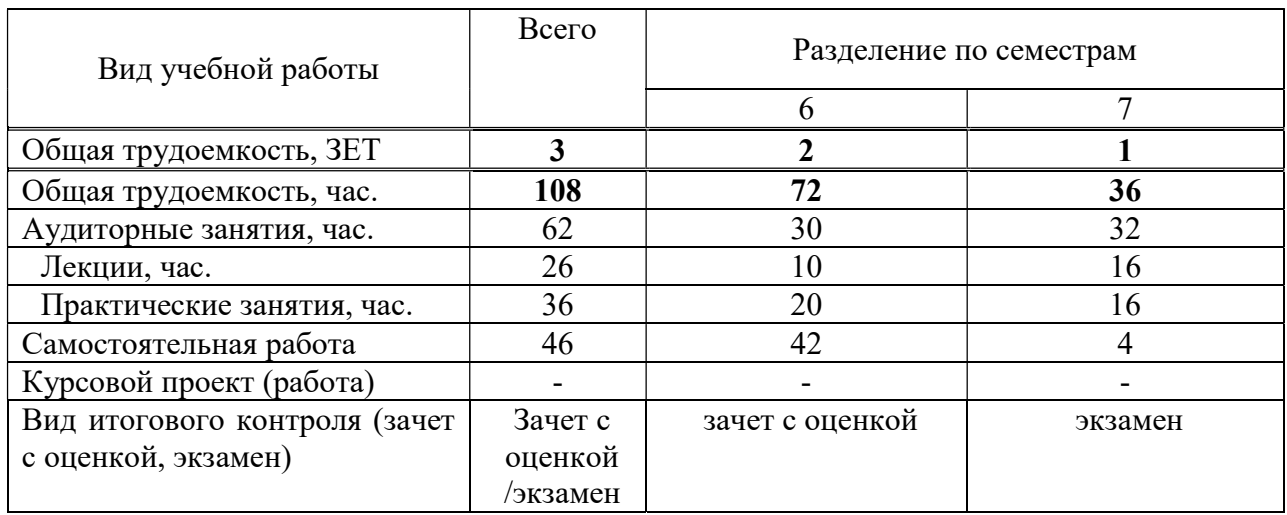

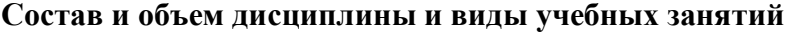

### 5. СОДЕРЖАНИЕ ДИСЦИПЛИНЫ (МОДУЛЯ), СТРУКТУРИРОВАННОЕ ПО ТЕМАМ (РАЗДЕЛАМ) С УКАЗАНИЕМ ОТВЕДЕННОГО НА НИХ КОЛИЧЕСТВА АКАДЕМИЧЕСКИХ ЧАСОВ И ВИДОВ УЧЕБНЫХ ЗАНЯТИЙ

5.1. Содержание дисциплины 6 семестр РАЗДЕЛ I. ТАЙМИНГ И СПЕЙСИНГ Тема 1.1. Ключевые кадры.

Ключевые кадры. Концепция ключевых кадров. Ключи, фазы/интерполяция Тема 1.2. Тайминг и спейсинг.

Тайминг и спейсинг. Editor Graph. Кривые

Проект 1. Тайминг и спейсинг. Создание анимаций с разным характером поведения для примитивной сферы

РАЗДЕЛ II. СОЗДАНИЕ КОСТЕЙ, СКИННИНГ, РИГГИНГ

Тема 2.1 Кости

Кости. Создание, настройка и управление костями:. Object Mode. Edit Mode. Pose Mode.

Тема 2.2. Скиннинг

Скиннинг. Привязка костей к мешу. Распределение весов. Empty Groups. Envelope Weights. Envelope Weights. Automatic Weights.

Тема 2.3. Риггинг

Риггинг Настройка взаимодействия разных анимируемых частей друг с другом. Создание контроллера для управления скелетом.

Проект 3. Создание костей, скиннинг, риггинг. Создание скелетной персонажной анимации.

Тема 2.4. Описание итогового проекта

Описание итогового проекта. Разбор нюансов

ИТОГОВЫЙ ПРОЕКТ. Создание серии анимаций гуманоидного персонажа (бег, состояние покоя и др.). Создание серии анимаций гуманоидного персонажа (прыжок, полет и др.).

### РАЗДЕЛ III. 12 ПРИНЦИПОВ АНИМАЦИИ

Тема 3.1. Замедление в начале и в конце

Замедление в начале и в конце. Изинги. Линейное движение / ускорение и замедле-

ние.

Тема 3.2. Частота кадров.

Частота кадров. Скорость анимации.

Тема 3.3. Сжатие и разжатие

Сжатие и разжатие. Принцип сохранения объема

Тема 3.4. Подготовка к действию

Подготовка к действию. Подготовка внимания зрителя к определенному действию путем добавления предшествующего небольшого действия.

Тема 3.5. Дуги

Дуги. Большинство движений происходит по дугообразной траектории.

Тема 3.6. Прорисовка

Прорисовка.

Проект 2. 12 принципов анимации. Анимация простейших примитивов, придание им жизни и характера (живой прыгающий мяч, ленивый малоповоротливый камень и др.). Анимация простейших примитивов, придание им жизни и характера (легкое летающее перо, уверенная целеустремленная стрела и др.).

7 семестр

### РАЗДЕЛ III. 12 ПРИНЦИПОВ АНИМАЦИИ (продолжение)

Тема 3.7. Спонтанное действие

Спонтанное действие / От позы к позе. «Спонтанное действие» используется для случайных событий типа огня, облаков и прочее. «От позы к позе» — для четких понятных действий.

Тема 3.8. Инерция

Инерция / Нахлест / Оттяжка. Анимация второстепенных элементов с учетом движения основного объекта.

Тема 3.9. Инсценировка

Инсценировка. Логическая поочередность действий, композиция, драматичность ситуации, преувеличение.

Тема 3.10. Гиперболизация

Гиперболизация. Намеренное преувеличение пропорций, состояний и движений объекта для придания большей драматичности.

Тема 3.11.Выразительные штрихи

Выразительные штрихи. Добавление пикантных деталей для придания большей реалистичности и жизни анимации.

Тема 3.12. Харизматичность

Харизматичность. Разнообразие персонажей. Использование разных форм и силуэтов для каждого. Пропорции. Привлекательные части можно увеличивать, отталкивающие уменьшать. Отсутствие множества деталей. С ними внимание зрителя рассеивается. Для анимации минимум деталей, для иллюстрации — максимум (особенности восприятия).

### РАЗДЕЛ IV. ИТОГОВЫЙ ПРОЕКТ

Тема 4.1. Описание итогового проекта. Разбор нюансов. Описание итогового проекта. Разбор нюансов

ИТОГОВЫЙ ПРОЕКТ. Создание выразительной анимации действия персонажа (радостный прыжок, грустная подавленная походка и др.).

### 5.2. Тематический план

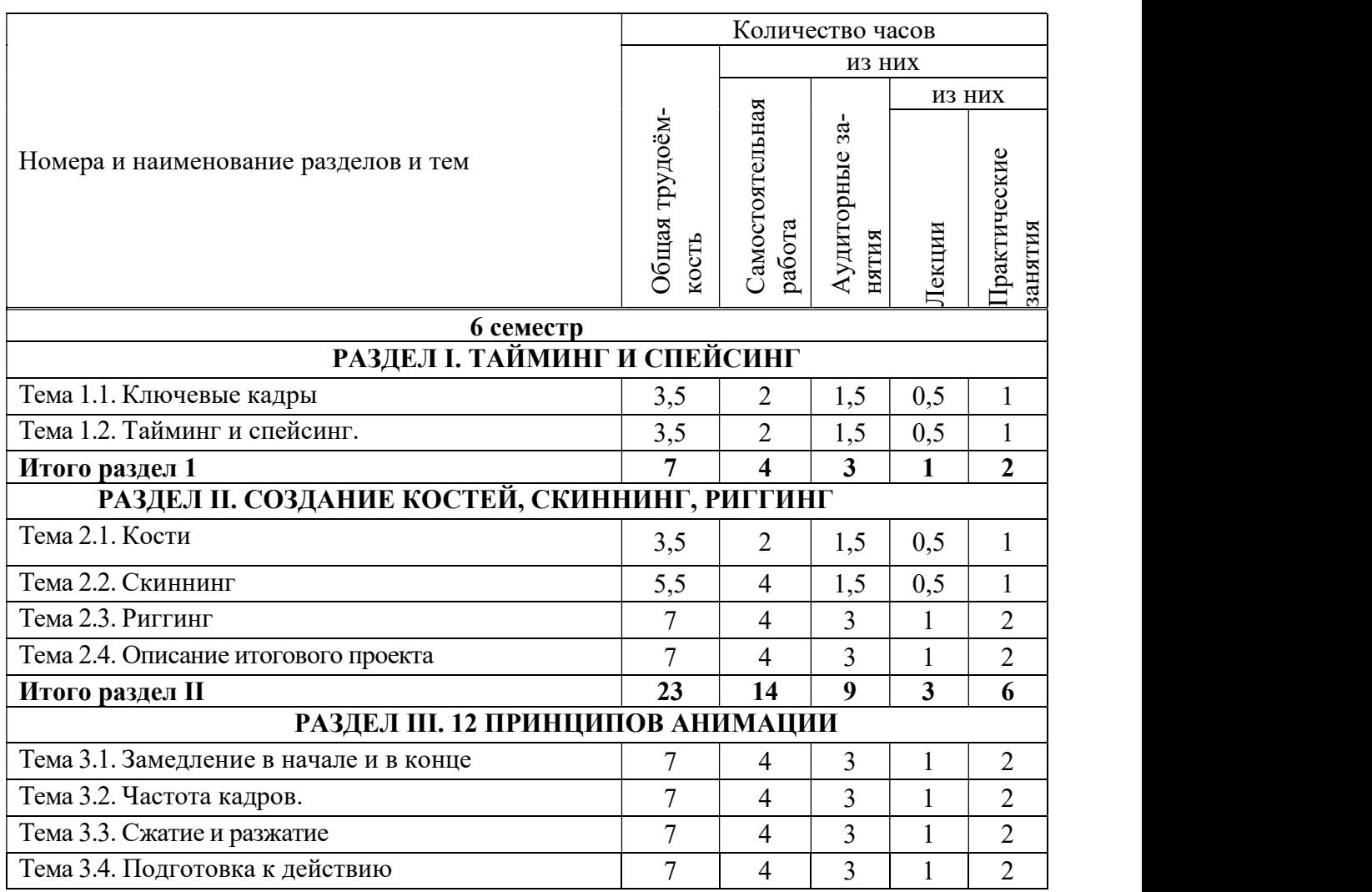

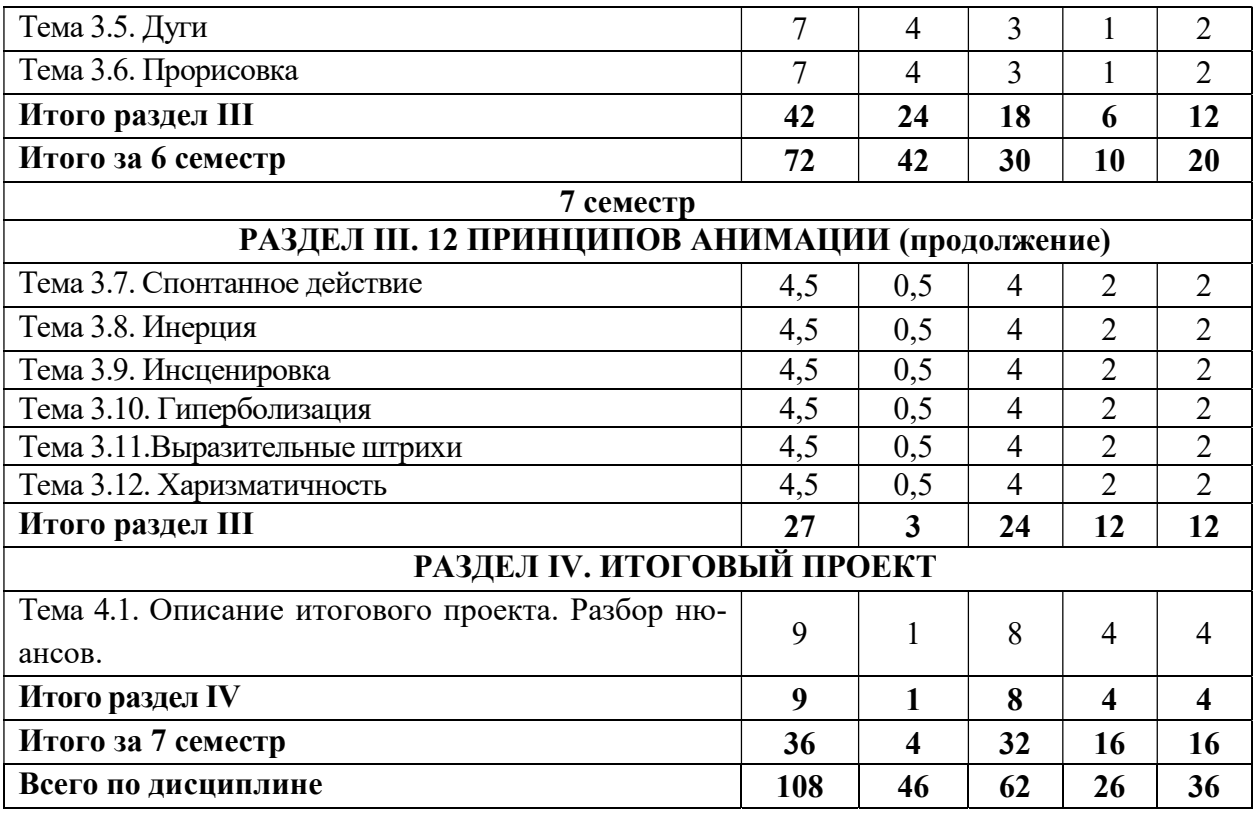

### 5.3. Лекционные занятия

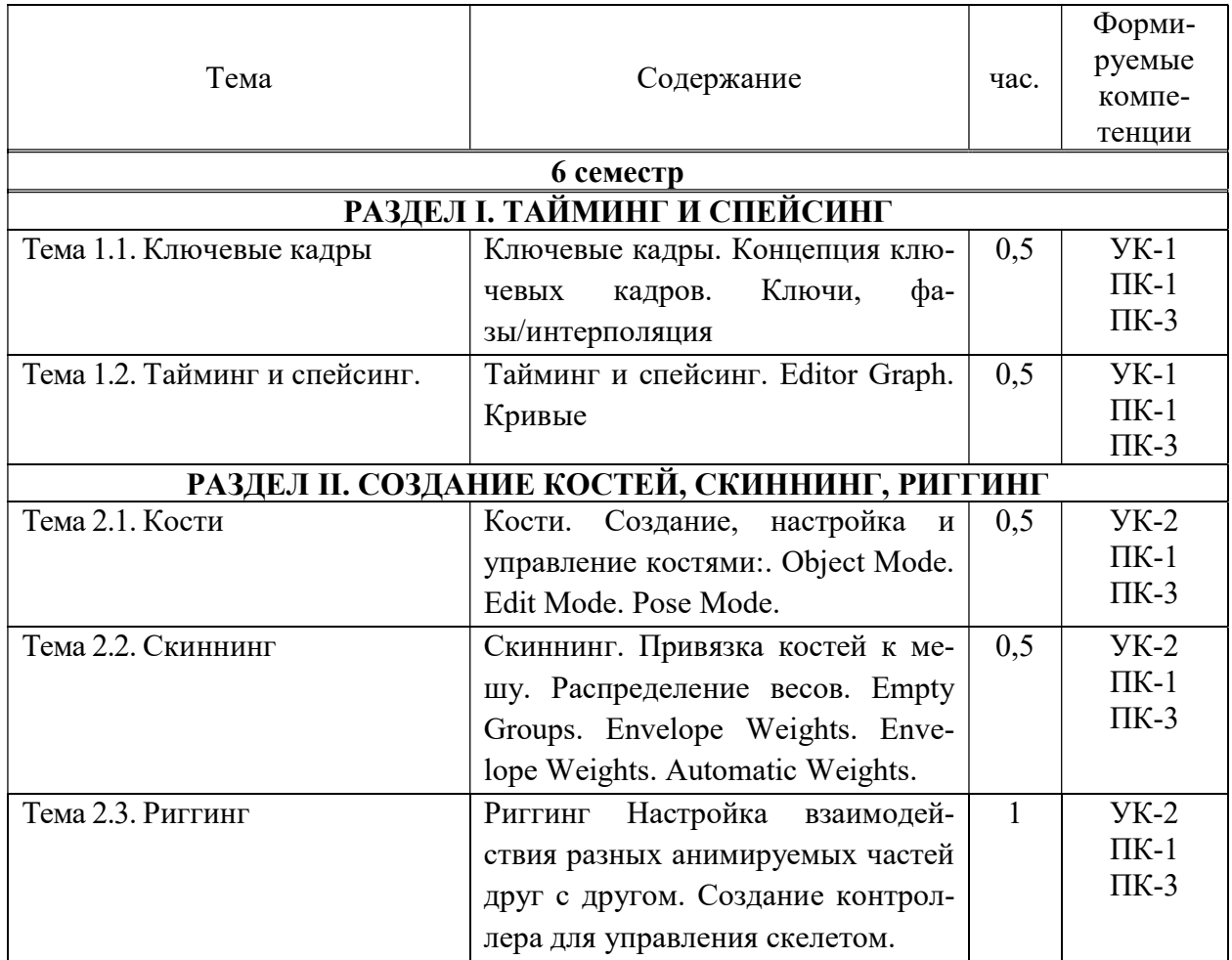

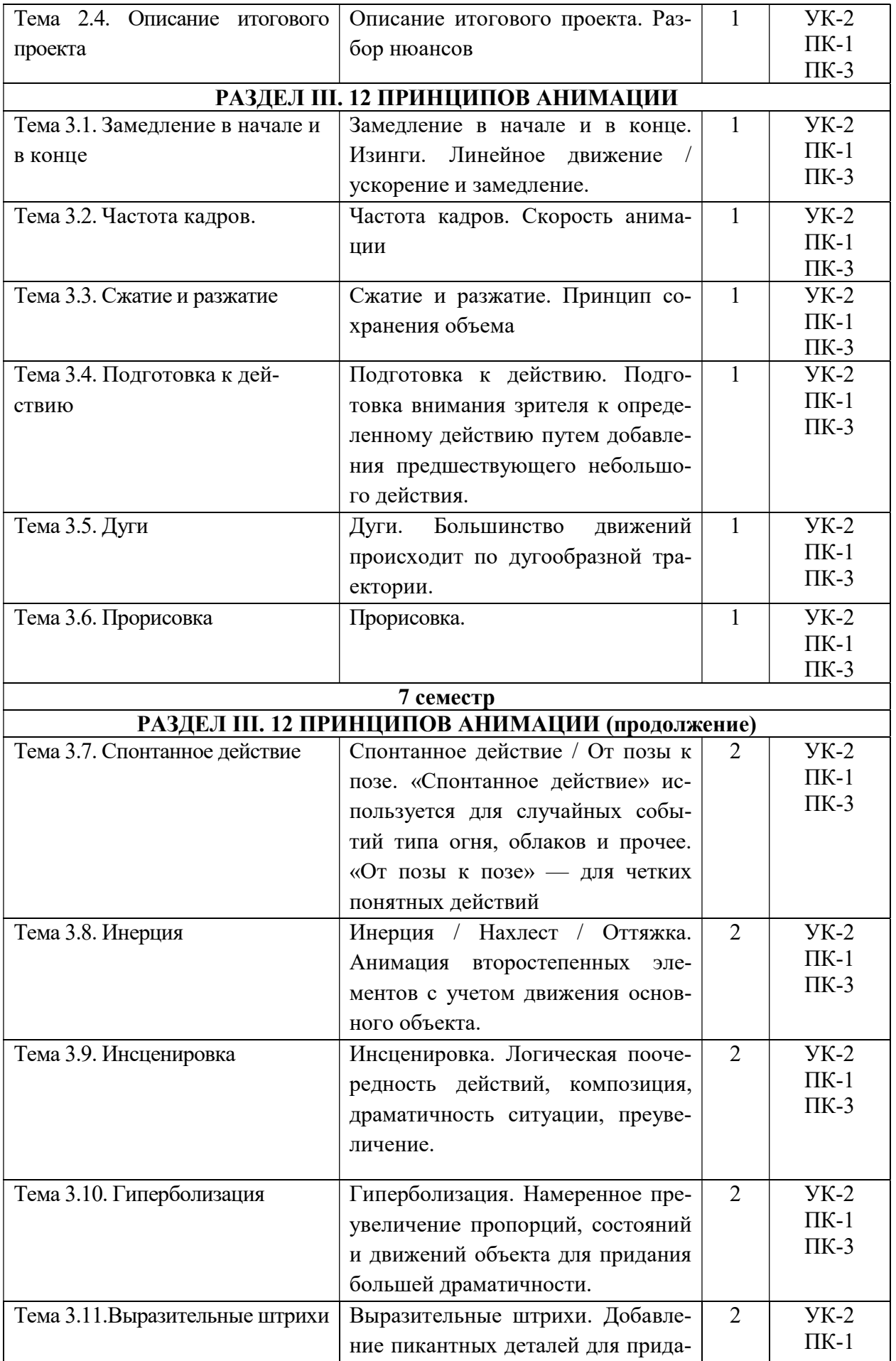

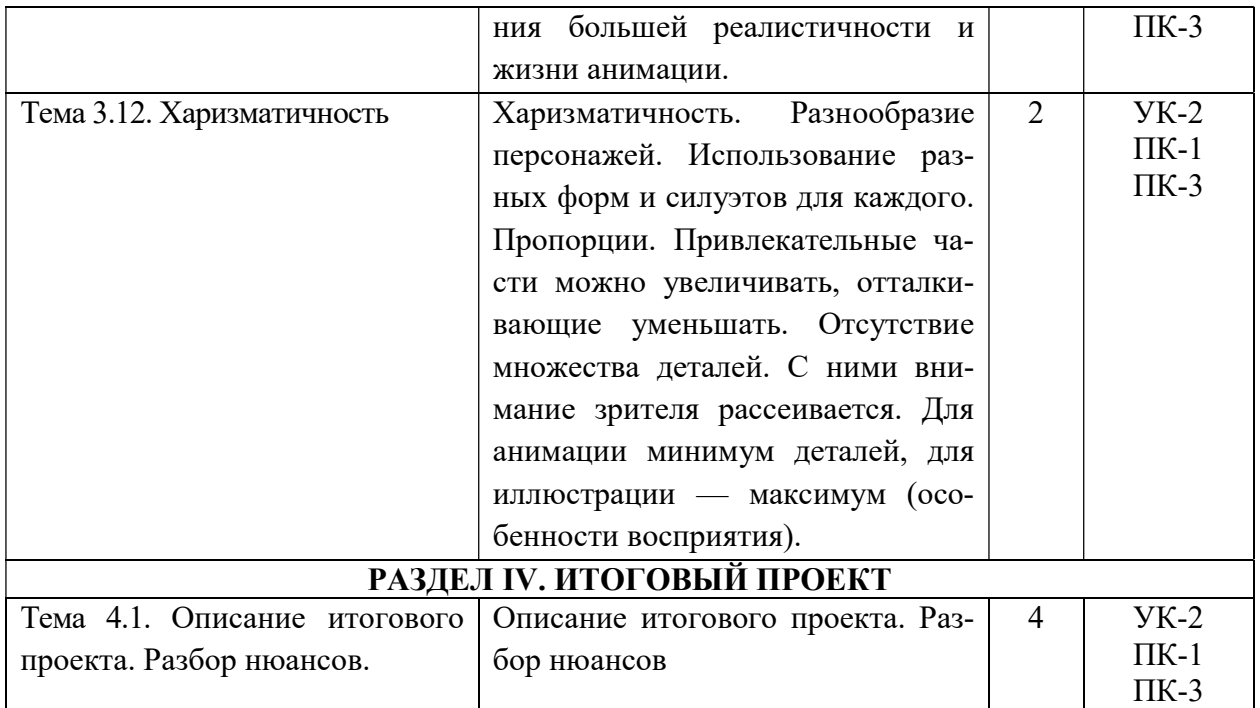

# 5.4. Практические занятия

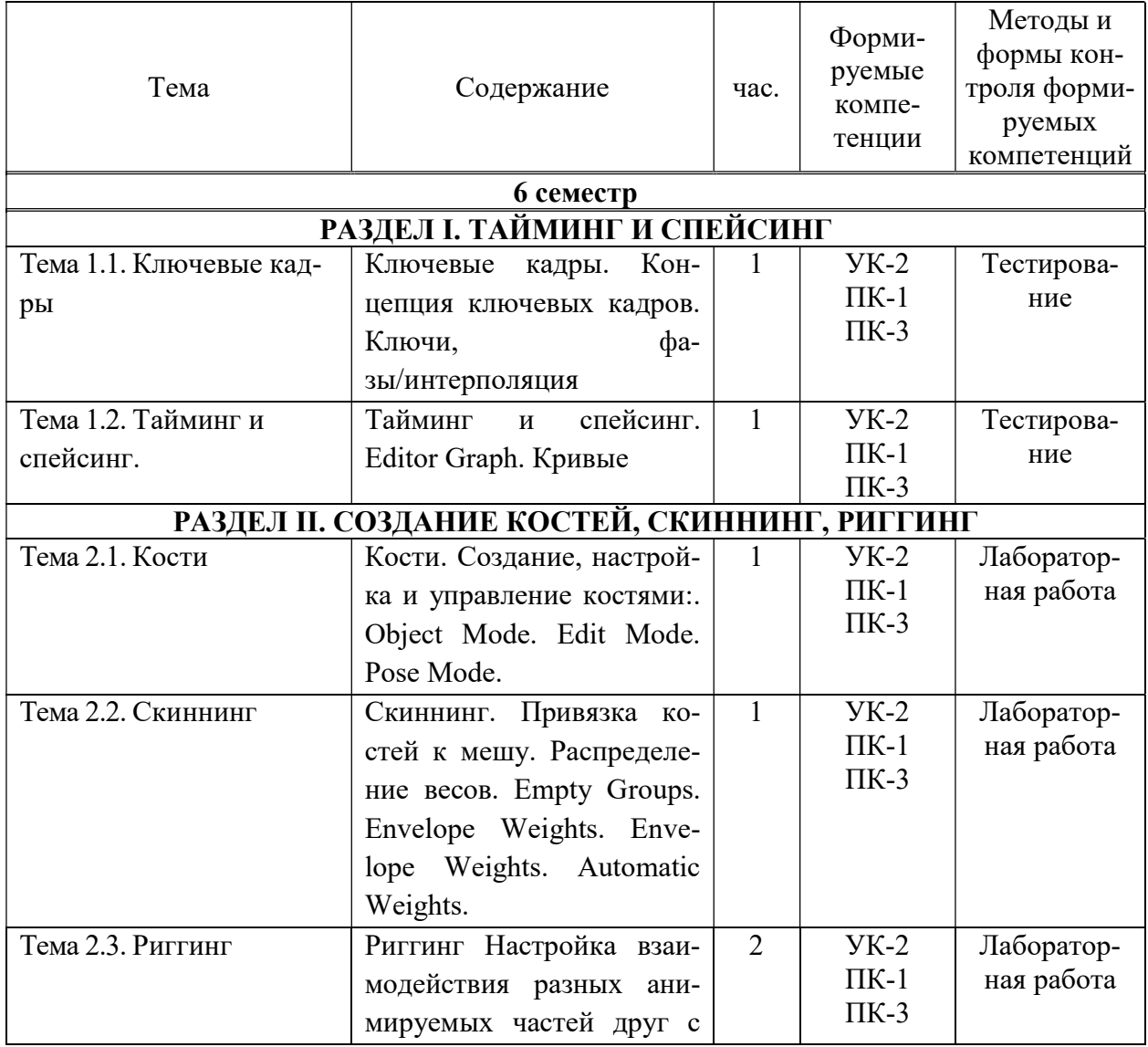

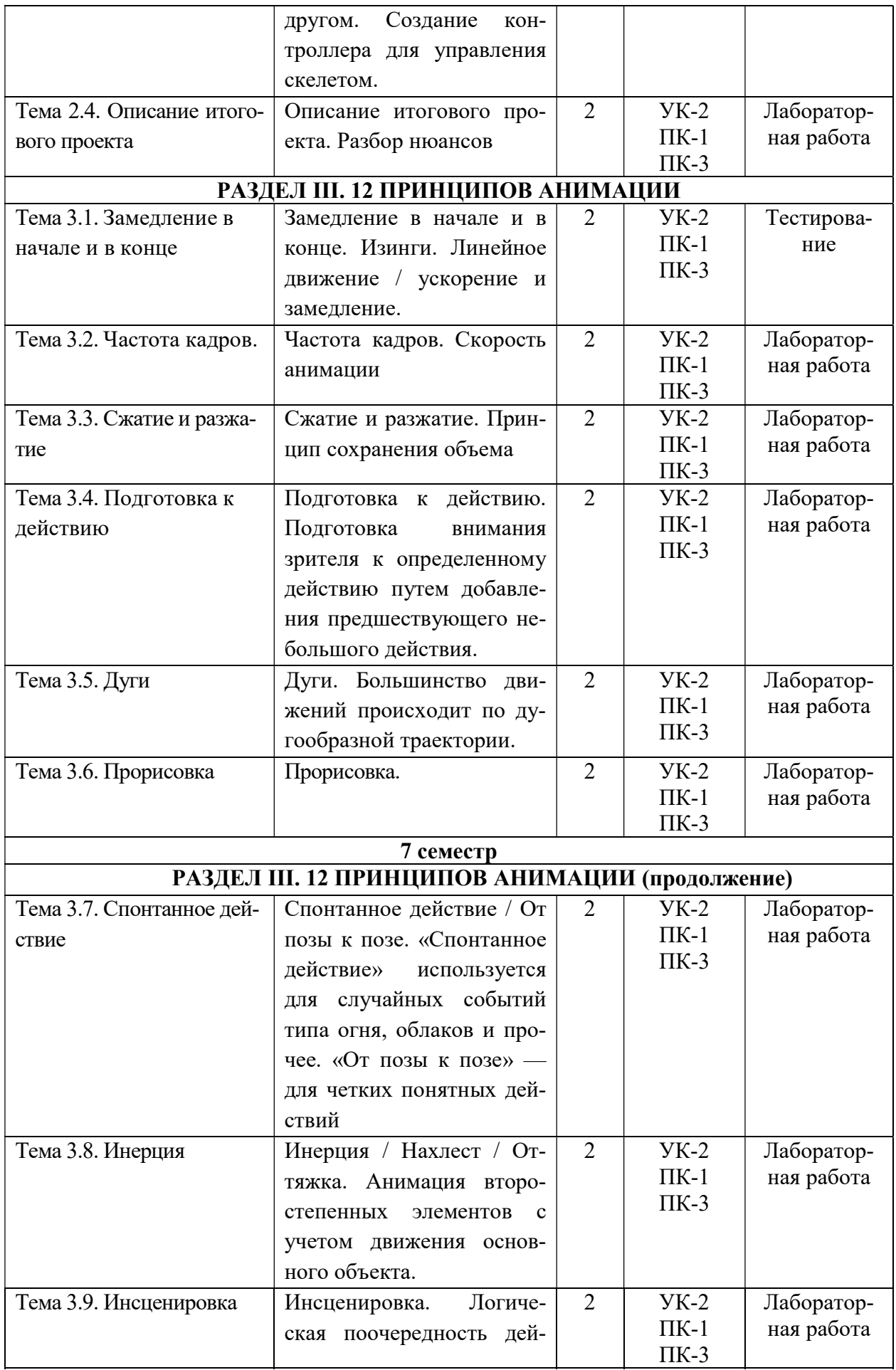

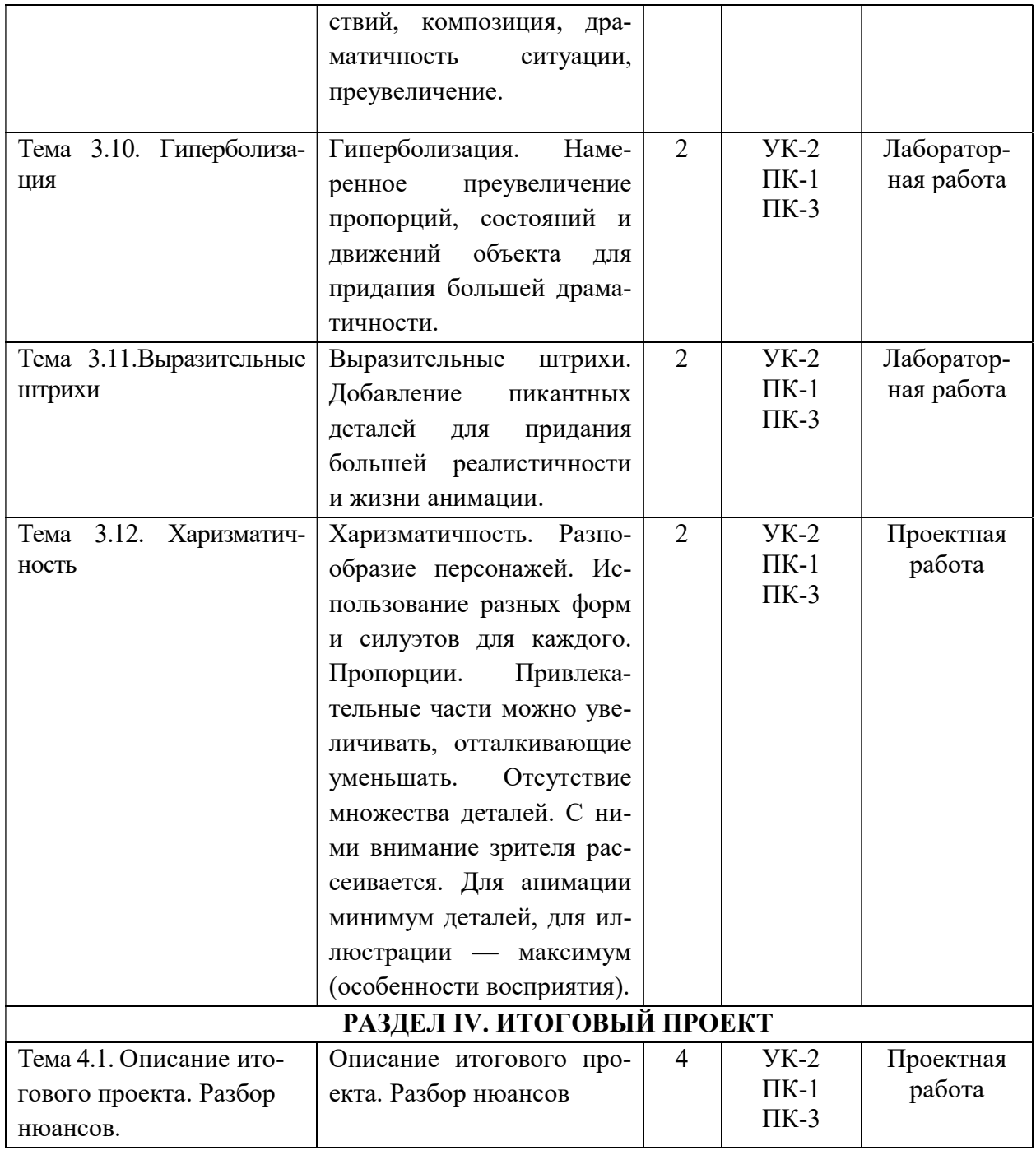

# 5.5 Самостоятельная работа обучающихся

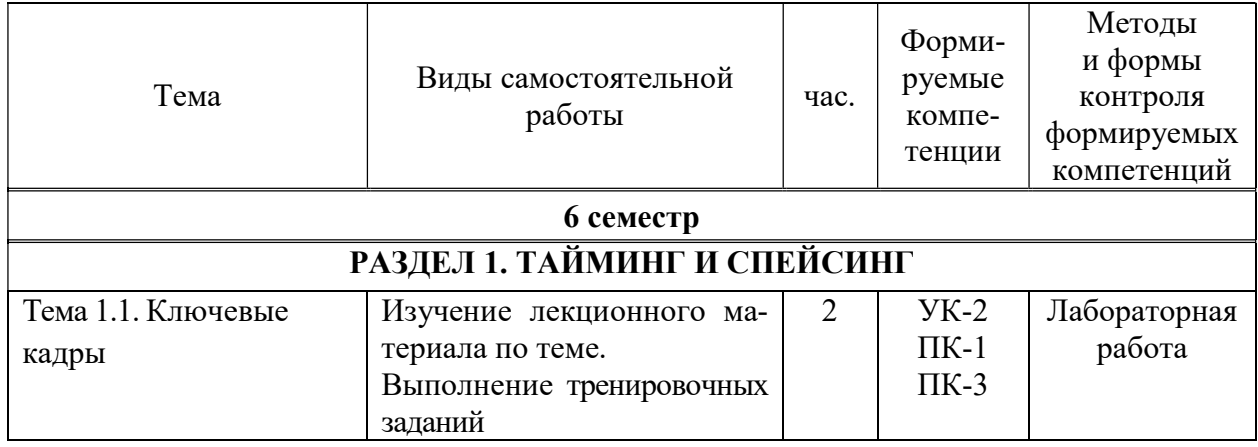

12

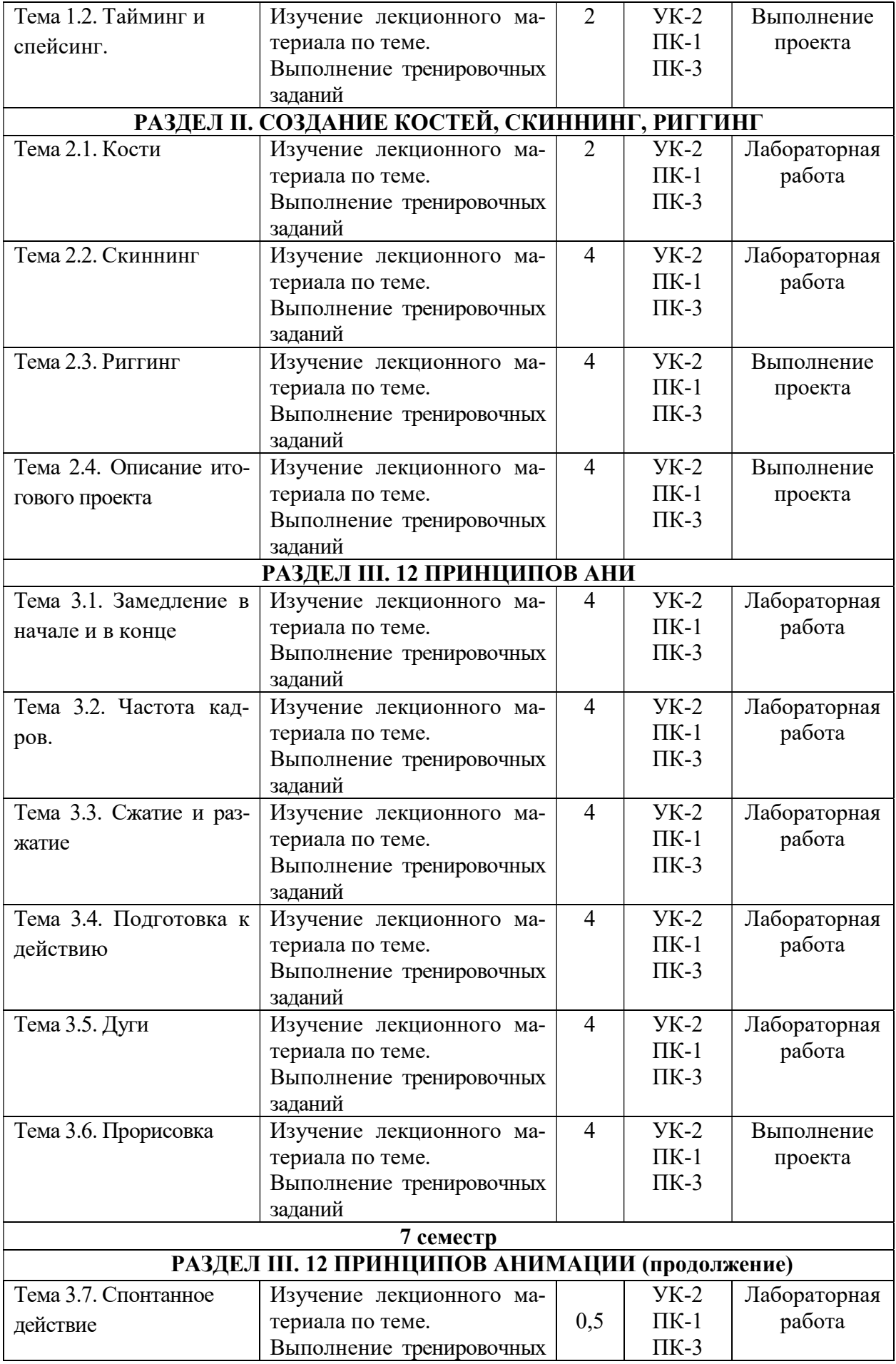

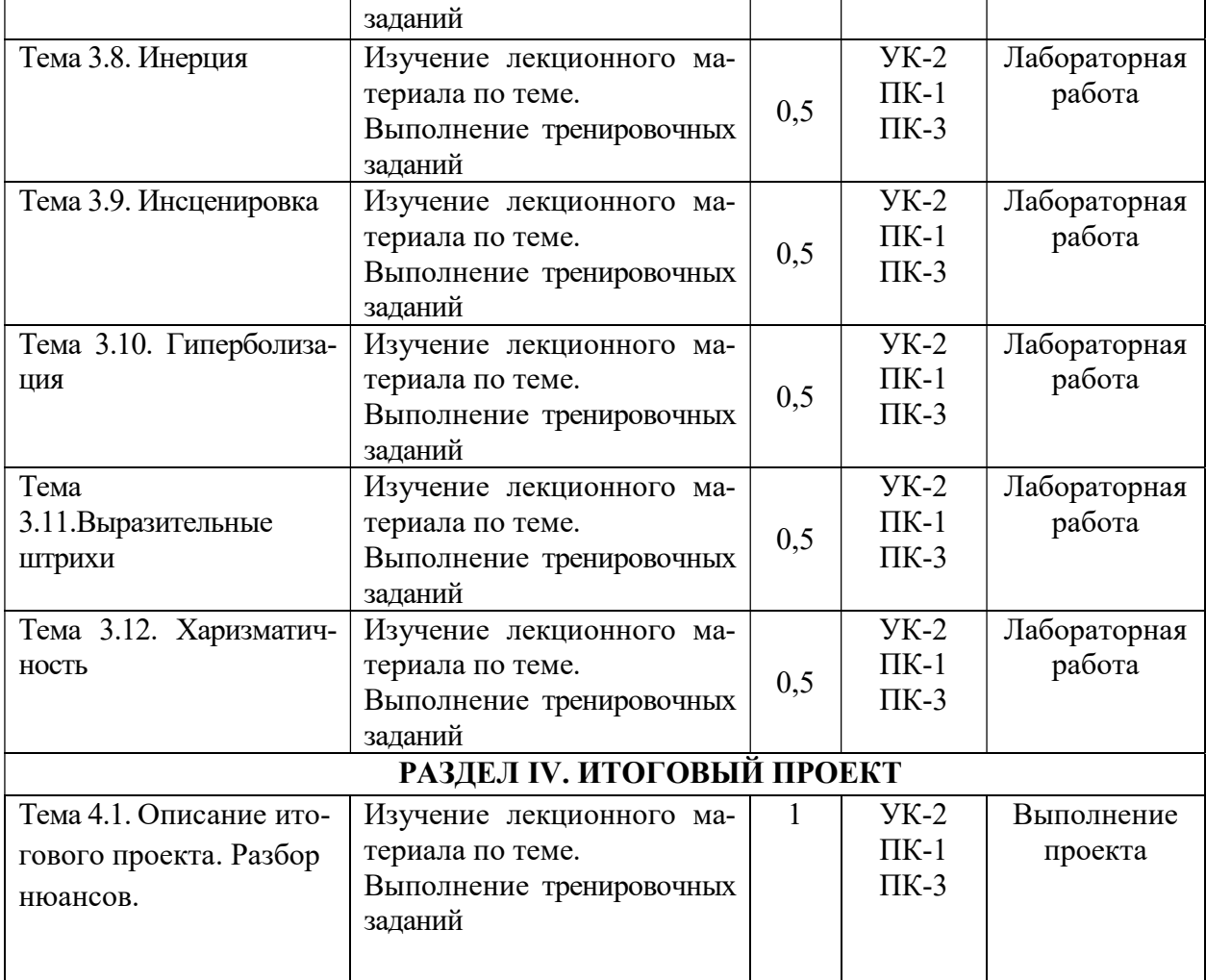

### 6. ФОНД ОЦЕНОЧНЫХ СРЕДСТВ ДЛЯ ПРОВЕДЕНИЯ ПРОМЕЖУТОЧНОЙ АТТЕСТАЦИИ ОБУЧАЮЩИХСЯ ПО ДИСЦИПЛИНЕ (МОДУЛЮ)

Фонд оценочных средств (ФОС) по дисциплине «3D-анимация» представлен отдельным документом и является частью рабочей программы

### 7. ПЕРЕЧЕНЬ ОСНОВНОЙ И ДОПОЛНИТЕЛЬНОЙ УЧЕБНОЙ ЛИТЕРАТУРЫ, НЕОБХОДИМОЙ ДЛЯ ОСВОЕНИЯ ДИСЦИПЛИНЫ (МОДУЛЯ)

### Печатные издания

1.Горелик А.Г. Самоучитель 3ds Max 2018 [Текст] / А.Г.Горелик. - СПб.: БХВ-Петербург, 2018. - 528с.: ил.

2.Корсаро С. Мультипликация и Flash [Текст] / С. Корсаро. - СПб.: Символ-Плюс, 2015. - 240с.: ил.

### Электронные издания (электронные ресурсы)

1. Куркова Н. С. Анимационное кино и видео: азбука анимации: учебное пособие для вузов / Н. С. Куркова. — 2-е изд. — Москва: Юрайт, 2022. — 234 с. — Текст: электронный // Образовательная платформа Юрайт [сайт]. — URL: https://urait.ru/bcode/495741 (дата обращения: 19.05.2023).

### 8. ПЕРЕЧЕНЬ РЕСУРСОВ ИНФОРМАЦИОННО-ТЕЛЕКОММУНИКАЦИОННОЙ СЕТИ «ИНТЕРНЕТ», НЕОБХОДИМЫХ ДЛЯ ОСВОЕНИЯ ДИСЦИПЛИНЫ (МОДУЛЯ)

Для выполнения заданий, предусмотренных рабочей программой используются рекомендованные Интернет-сайты, ЭБС.

Электронные образовательные ресурсы

 Министерство науки и высшего образования Российской Федерации: https://minobrnauki.gov.ru/;

Федеральный портал «Российское образование»: http://edu.ru/;

• Информационная система «Единое окно доступа к образовательным ресурсам»: http://window.edu.ru/;

 Единая коллекция цифровых образовательных ресурсов: http://schoolcollection.edu.ru/;

 Федеральный центр информационно-образовательных ресурсов: http: //fcior. /edu.ru/;

 Информационный сервис Microsoft для разработчиков // [Электронный ресурс]: https://msdn.microsoft.com/ru-ru/default.aspx.

• Виртуальная академия Microsoft // [Электронный ресурс]: https://mva.microsoft.com/.

 Программы дистанционного обучения в НОУ «ИНТУИТ» // [Электронный ресурс]: http://www.intuit.ru.

Образовательная платформа ЮРАЙТ http://www.urait.ru

### 9. МЕТОДИЧЕСКИЕ УКАЗАНИЯ ДЛЯ ОБУЧАЮЩИХСЯ ПО ОСВОЕНИЮ ДИС-ЦИПЛИНЫ (МОДУЛЯ)

Самостоятельная работа заключается в изучении отдельных тем курса по заданию преподавателя по рекомендуемой им учебной литературе, в подготовке к решению задач и разработке проектов. Самостоятельная творческая работа оценивается преподавателем и/или студентами в диалоговом режиме. Такая технология обучения способствует развитию коммуникативности, умений вести дискуссию и строить диалог, аргументировать и отстаивать свою позицию, анализировать учебный материал.

Тематика практических и самостоятельных работ имеет профессиональноориентированный характер и непосредственную связь рассматриваемых вопросов с вашей профессиональной деятельностью.

В изучении курса используются интерактивные обучающие методы: развивающей кооперации, метод проектов, которые позволяют формировать навыки совместной (парной и командной) работы (составление алгоритмов, проектирование программных решений, разработка и отладка программ), а также строить профессиональную речь, деловое общение.

Оценивание Вашей работы на занятиях организовано 1) в форме текущего контроля, в рамках которого вы решите множество задач возрастающей сложности; 2) для проведения промежуточной аттестации организовано контрольное тестирование и выполнение проекта.

В подготовке самостоятельной работы преподаватель:

 учит работать с учебниками, технической литературой (в том числе на английском языке), специализированными веб-ресурсами

 развивает навыки самостоятельной постановки задач и выполнения всех этапов разработки программного решения;

• организует текущие консультации;

 знакомит с системой форм и методов обучения, профессиональной организацией труда, критериями оценки ее качества;

- организует разъяснения домашних заданий (в часы практических занятий);
- консультирует по самостоятельным творческим проектам учащихся;

 консультирует при подготовке к научной конференции, написании научной статьи, и подготовке ее к печати в сборнике студенческих работ;

Вместе с тем преподаватель организует системный контроль выполнения студентами графика самостоятельной работы; проводит анализ и дает оценку работы студентов в ходе самостоятельной работы.

Результаты своей работы вы можете отследить в личном кабинете электронноинформационной системы (веб-портал института), к чему имеют доступ и ваши родители

# 10. ПЕРЕЧЕНЬ ИНФОРМАЦИОННЫХ ТЕХНОЛОГИЙ, ИСПОЛЬЗУЕМЫХ ПРИ ОСУЩЕСТВЛЕНИИ ОБРАЗОВАТЕЛЬНОГО ПРОЦЕССА ПО ДИСЦИПЛИНЕ (МОДУЛЮ), ВКЛЮЧАЯ ПЕРЕЧЕНЬ ПРОГРАММНОГО ОБЕСПЕЧЕНИЯ, СО-ВРЕМЕННЫХ ПРОФЕССИОНАЛЬНЫХ БАЗ ДАННЫХ И ИНФОРМАЦИОННЫХ СПРАВОЧНЫХ СИСТЕМ

Перечень информационных технологий:

Платформа для презентаций Microsoft powerpoint; Онлайн платформа для командной работы Miro; Текстовый и табличный редактор Microsoft Word; Портал института http://portal.midis.info

#### Перечень программного обеспечения:

1С: Предприятие. Комплект для высших и средних учебных заведений (1C – 8985755)

Mozilla Firefox Adobe Reader Windows 10 Eset NOD32 Adobe Illustrator Adobe InDesign Adobe Photoshop ARCHICAD 24 Blender DragonBonesPro Krita PureRef ZBrush 2021 FL Microsoft Office 2016

Google Chrome

#### Современные профессиональные базы данных и информационные справочные системы

«Гарант аэро» КонсультантПлюс Научная электронная библиотека «Elibrary.ru».

## Сведения об электронно-библиотечной системе

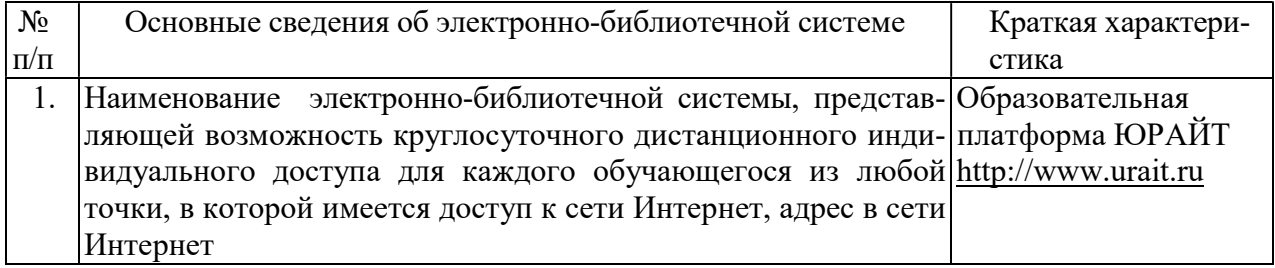

# 11. МАТЕРИАЛЬНО-ТЕХНИЧЕСКАЯ БАЗА, НЕОБХОДИМАЯ ДЛЯ ОСУЩЕСТВ-ЛЕНИЯ ОБРАЗОВАТЕЛЬНОГО ПРОЦЕССА ПО ДИСЦИПЛИНЕ (МОДУЛЮ)

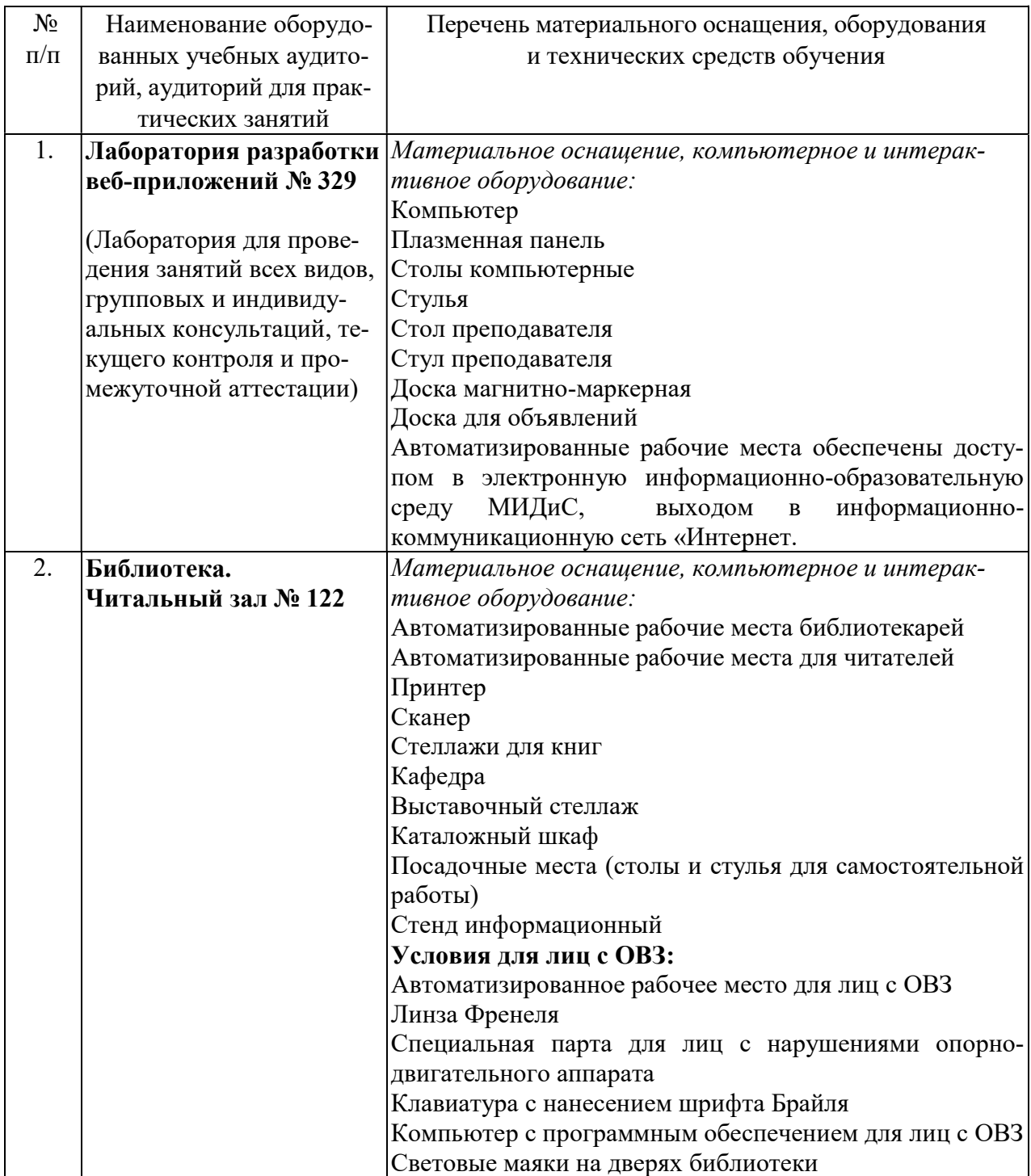

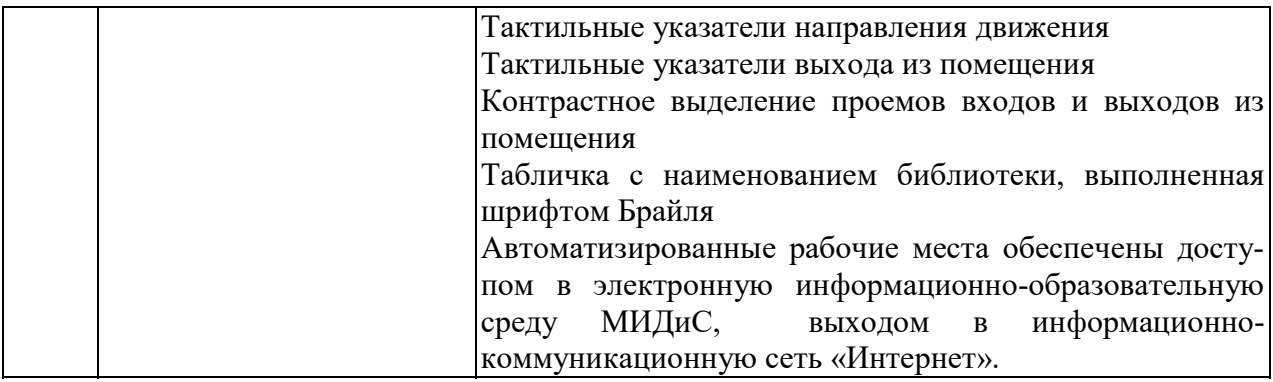